## SAP ABAP table VTSL LIEXP {Credit Limit Single Transaction Check: Join Limits <-> Util.}

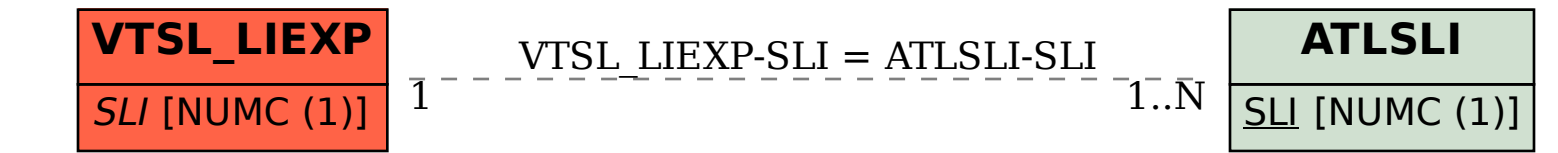